# Package 'quantities'

June 14, 2020

<span id="page-0-0"></span>Type Package

Title Quantity Calculus for R Vectors

Version 0.1.5

Description Integration of the 'units' and 'errors' packages for a complete quantity calculus system for R vectors, matrices and arrays, with automatic propagation, conversion, derivation and simplification of magnitudes and uncertainties. Documentation about 'units' and 'errors' is provided in the papers by Pebesma, Mailund & Hiebert (2016, <doi:10.32614/RJ-2016-061>) and by Ucar, Pebesma & Azcorra (2018, <doi:10.32614/RJ-2018-075>), included in those packages as vignettes; see 'citation(``quantities'')' for details.

License MIT + file LICENSE

Encoding UTF-8

URL <https://github.com/r-quantities/quantities>

BugReports <https://github.com/r-quantities/quantities/issues>

**Depends** R ( $> = 3.1.0$ ), units ( $> = 0.6-7$ ), errors ( $> = 0.3.4$ )

Imports Rcpp

**Suggests** pillar, dplyr  $(>= 1.0.0)$ , vctrs  $(>= 0.3.1)$ , tidyr, testthat, knitr, rmarkdown

LinkingTo Rcpp  $(>= 0.12.10)$ 

ByteCompile yes

RoxygenNote 7.1.0

VignetteBuilder knitr

NeedsCompilation yes

Author Iñaki Ucar [aut, cph, cre] (<https://orcid.org/0000-0001-6403-5550>)

Maintainer Iñaki Ucar <iucar@fedoraproject.org>

Repository CRAN

Date/Publication 2020-06-14 05:20:02 UTC

### <span id="page-1-0"></span>R topics documented:

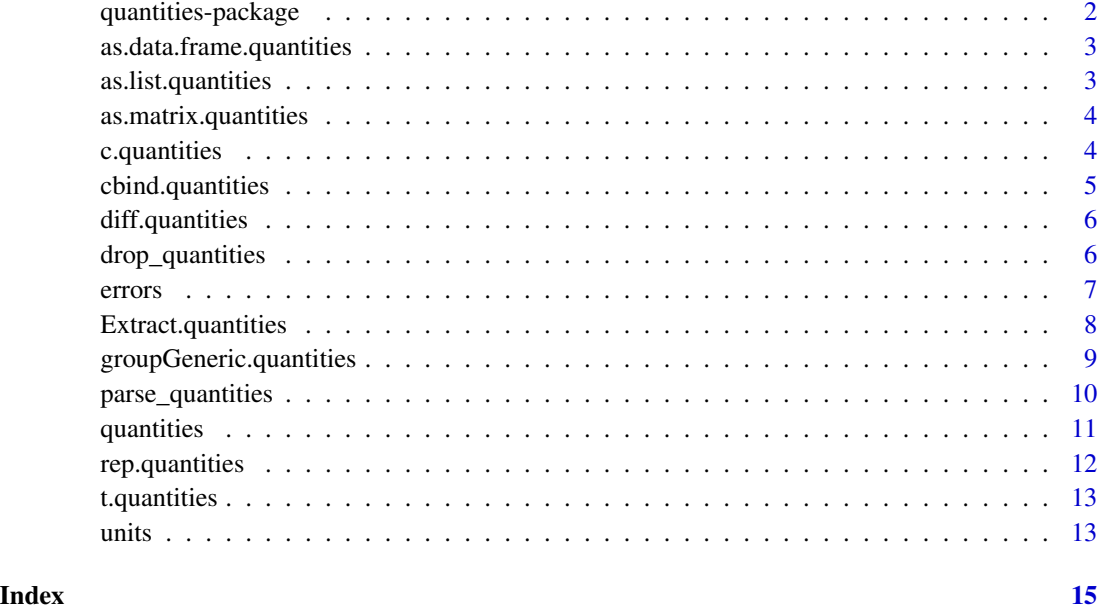

quantities-package quantities*: Quantity Calculus for R Vectors*

#### Description

Support for painless automatic units and uncertainty propagation in numerical operations. Both units and errors are integrated into a complete quantity calculus system within the R language. R vectors, matrices and arrays automatically propagate those attributes when you operate with quantities objects.

#### Author(s)

Iñaki Ucar

#### References

Edzer Pebesma, Thomas Mailund and James Hiebert (2016). Measurement Units in R. *The R Journal*, 8(2), 486–494. doi: [10.32614/RJ2016061](https://doi.org/10.32614/RJ-2016-061)

Iñaki Ucar, Edzer Pebesma and Arturo Azcorra (2018). Measurement Errors in R. *The R Journal*, 10(2), 549–557. doi: [10.32614/RJ2018075](https://doi.org/10.32614/RJ-2018-075)

<span id="page-2-1"></span><span id="page-2-0"></span>as.data.frame.quantities

*Coerce to a Data Frame*

#### Description

S3 method for quantities objects (see [as.data.frame](#page-0-0)).

#### Usage

```
## S3 method for class 'quantities'
as.data.frame(x, row.names = NULL, optional = FALSE, ...)
```
#### Arguments

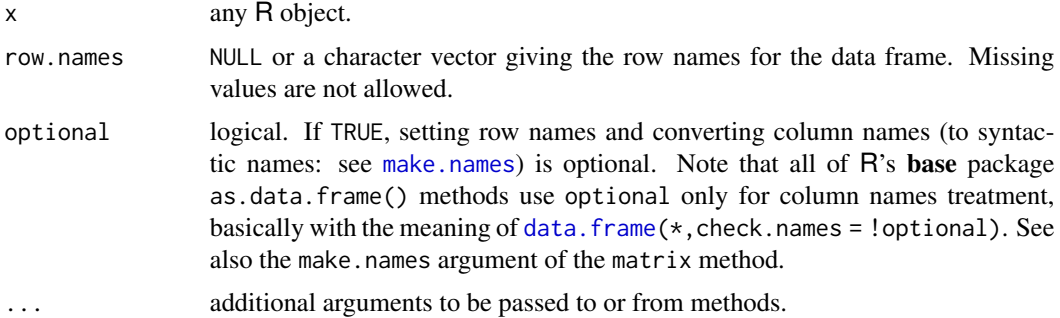

#### Examples

```
x <- set_quantities(1:3, m/s, 0.1)
y <- set_quantities(4:6, m/s, 0.2)
(z \leftarrow \text{cbind}(x, y))as.data.frame(z)
```
as.list.quantities *Coerce to a List*

#### Description

S3 method for quantities objects (see [as.list](#page-0-0)).

#### Usage

```
## S3 method for class 'quantities'
as.list(x, \ldots)
```
### <span id="page-3-0"></span>4 c.quantities

#### Arguments

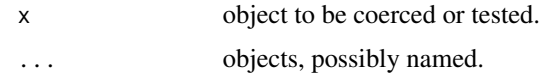

#### Examples

 $x \le -$  set\_quantities(1:3, m/s, 0.1) as.list(x)

<span id="page-3-2"></span>as.matrix.quantities *Coerce to a Matrix*

#### Description

S3 method for quantities objects (see [as.matrix](#page-0-0)).

#### Usage

```
## S3 method for class 'quantities'
as.matrix(x, \ldots)
```
#### Arguments

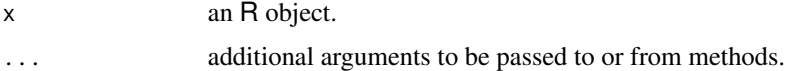

#### Examples

```
as.matrix(set_quantities(1:3, m/s, 0.1))
```
<span id="page-3-1"></span>c.quantities *Combine Values into a Vector or List*

#### Description

S3 method for quantities objects (see [c](#page-0-0)).

#### Usage

## S3 method for class 'quantities'  $c(\ldots)$ 

#### <span id="page-4-0"></span>cbind.quantities 5

#### Arguments

... objects to be concatenated.

#### Examples

```
c(set_quantities(1, m/s, 0.2), set_quantities(30, km/h, 0.1))
```
<span id="page-4-1"></span>cbind.quantities *Combine R Objects by Rows or Columns*

#### Description

S3 methods for quantities objects (see [cbind](#page-0-0)).

#### Usage

```
## S3 method for class 'quantities'
cbind(..., deparse.level = 1)
```

```
## S3 method for class 'quantities'
rbind(..., deparse.level = 1)
```
#### Arguments

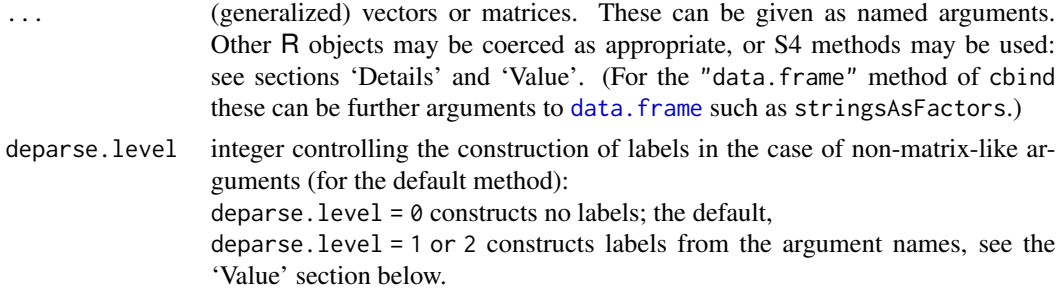

#### See Also

[c.quantities](#page-3-1)

#### Examples

```
x <- set_quantities(1, m/s, 0.1)
y <- set_quantities(1:3, m/s, 0.2)
z <- set_quantities(8:10, m/s, 0.1)
(m \le -\text{cbind}(x, y)) # the '1' (= shorter vector) is recycled
(m \leftarrow \text{cbind}(m, z)[, c(1, 3, 2)]) # insert a column
(m <- rbind(m, z)) # insert a row
```
<span id="page-5-0"></span>diff.quantities *Lagged Differences*

#### Description

S3 method for quantities objects (see [diff](#page-0-0)).

#### Usage

```
## S3 method for class 'quantities'
diff(x, \text{lag} = 1L, differences = 1L, ...)
```
#### Arguments

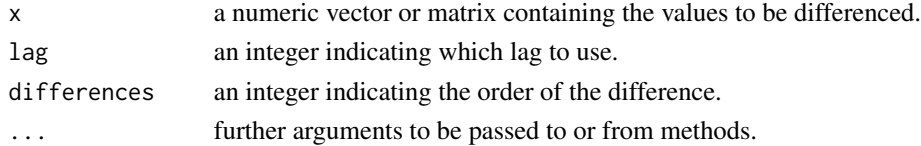

#### Examples

```
diff(set_quantities(1:10, m/s, 0.1), 2)
diff(set_quantities(1:10, m/s, 0.1), 2, 2)
x <- cumsum(cumsum(set_quantities(1:10, m/s, 0.1)))
diff(x, lag = 2)diff(x, differences = 2)
```
drop\_quantities *Drop Units and Errors*

#### Description

Drop Units and Errors

#### Usage

```
drop_quantities(x)
```
## S3 method for class 'quantities' drop\_units(x)

## S3 method for class 'quantities' drop\_errors(x)

## S3 method for class 'data.frame' drop\_quantities(x)

#### <span id="page-6-0"></span>errors and the contract of the contract of the contract of the contract of the contract of the contract of the contract of the contract of the contract of the contract of the contract of the contract of the contract of the

#### Arguments

x a quantities object.

#### Details

 $drop_quantities$  is equivalent to quantities(x) <-NULL or set\_quantities(x,NULL,NULL). drop\_units is equivalent to units(x) <-NULL or set\_units(x,NULL). drop\_errors is equivalent to errors(x) <-NULL or set\_errors(x,NULL).

#### Value

the numeric without any units or errors attributes, while preserving other attributes like dimensions or other classes.

<span id="page-6-1"></span>errors *Handle Measurement Uncertainty on a Numeric Vector*

#### Description

Set or retrieve measurement uncertainty to/from numeric vectors (extensions to the errors package for quantities and units objects).

#### Usage

```
## S3 method for class 'quantities'
errors(x)
## S3 method for class 'units'
errors(x)
## S3 method for class 'mixed units'
errors(x)
## S3 replacement method for class 'quantities'
errors(x) <- value
## S3 replacement method for class 'units'
errors(x) <- value
## S3 replacement method for class 'mixed_units'
errors(x) <- value
## S3 method for class 'quantities'
set_error(x, value = 0)## S3 method for class 'units'
set\_errors(x, value = 0)
```

```
## S3 method for class 'mixed_units'
set_error(x, value = 0)## S3 method for class 'quantities'
errors_max(x)
## S3 method for class 'quantities'
errors_min(x)
```
#### Arguments

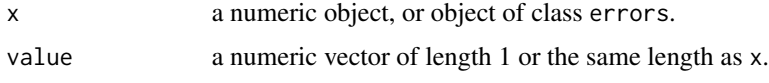

#### See Also

[errors](#page-6-1).

<span id="page-7-1"></span>Extract.quantities *Extract or Replace Parts of an Object*

#### Description

S3 operators to extract or replace parts of quantities objects.

#### Usage

```
## S3 method for class 'quantities'
x[...]
## S3 method for class 'quantities'
x[[...]]
## S3 replacement method for class 'quantities'
x[\ldots] <- value
## S3 replacement method for class 'quantities'
```
 $x[[...]]$  <- value

#### Arguments

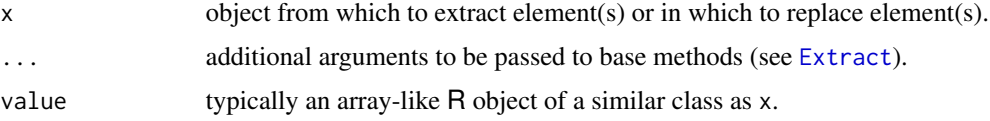

#### <span id="page-8-0"></span>groupGeneric.quantities 9

#### Examples

```
x <- set_quantities(1:3, m/s, 0.1)
y <- set_quantities(4:6, m/s, 0.2)
(z \leftarrow \text{rbind}(x, y))z[2, 2]
z[2, 2] <- -1
errors(z[[1, 2]]) <- 0.8
z[, 2]
```
<span id="page-8-1"></span>groupGeneric.quantities

*S3 Group Generic Functions*

#### Description

Math, Ops and Summary group generic methods for quantities objects (see [groupGeneric](#page-0-0) for a comprehensive list of available methods).

#### Usage

## S3 method for class 'quantities' Math(x, ...) ## S3 method for class 'quantities'

Ops(e1, e2)

## S3 method for class 'quantities' Summary(..., na.rm = FALSE)

#### Arguments

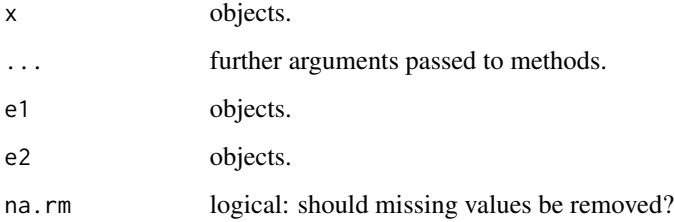

#### Details

See [groupGeneric.errors](#page-0-0), [Ops.units](#page-0-0), [Math.units](#page-0-0), for further details.

#### Examples

```
x \le - set_quantities(1:3, m/s, 0.1)
exp(x)
log(x)cumsum(x)
cumprod(x)
a <- set_quantities(1:3, m/s, 0.1)
b \le - set_quantities(1:3, m/s, 0.1)
a + ba * b
a / b
a = set_quantities(1:5, m, 0.1)a %/% a
a %/% set_quantities(2)
set_quantities(1:5, m^2, 0.1) %/% set_quantities(2, m, 0.1)
a %% a
a %% set_quantities(2)
c(min(x), max(x))range(x)
sum(x)
```
parse\_quantities *Parse Units and Errors*

#### Description

Functions to parse character vectors into quantities.

#### Usage

```
parse_quantities(x, decimal_mark)
```

```
parse_units(x, decimal_mark)
```
parse\_errors(x, decimal\_mark)

#### Arguments

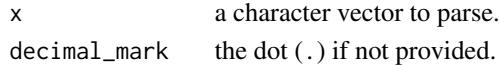

#### Details

Each parse<sub> $\star$ </sub>() function returns an object of the corresponding type, no matter what it is found. This means that, for parse\_units, if errors are found, they are dropped with a warning. Similarly for parse\_errors, if units are found, they are dropped with a warning. On the other hand, parse\_quantities always returns a valid quantities object, even if no errors or units are found (then, zero error and dimensionless units are applied).

<span id="page-9-0"></span>

#### <span id="page-10-0"></span>quantities and the contract of the contract of the contract of the contract of the contract of the contract of the contract of the contract of the contract of the contract of the contract of the contract of the contract of

#### Value

A quantities, units or errors object respectively.

#### Examples

```
parse_quantities("(1.6021766208 +/- .0000000098) e-19 C")
parse_quantities("1.6021766208(98) e-19 C")
parse_units("1.6021766208 e-19 C")
parse_errors("1.6021766208(98) e-19")
# quantities are converted to the first unit
parse_quantities(c("12.34(2) m/s", "36.5(1) km/h"))
# or kept as a list of mixed units
parse_quantities(c("1.02(5) g", "2.51(0.01) V", "(3.23 +/- 0.12) m"))
```
quantities *Handle Measurement Units and Uncertainty on a Numeric Vector*

#### Description

Set or retrieve measurement units and uncertainty to/from numeric vectors.

#### Usage

```
quantities(x)
quantities(x) <- value
set\_quantities(x, unit, errors = 0, ...,mode = units_options("set_units_mode"))
```
#### Arguments

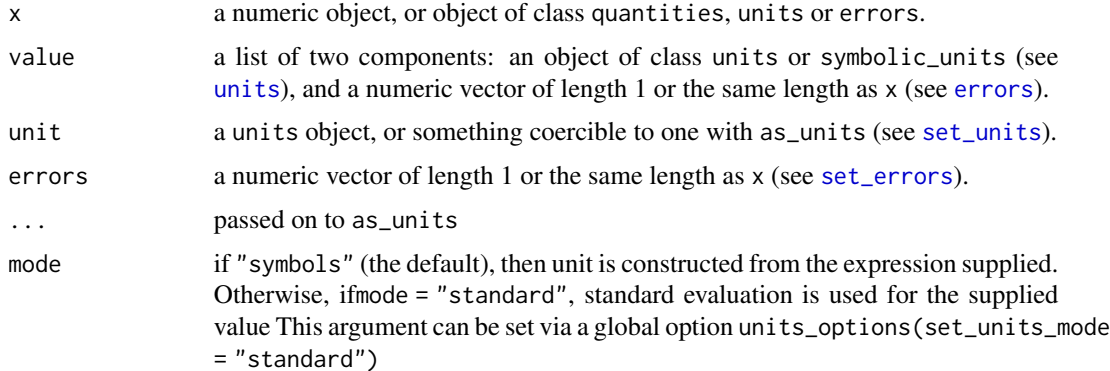

#### <span id="page-11-0"></span>Details

quantities returns a named list with the units and errors attributes.

`quantities<-` sets the units and error values (and converts x into an object of class quantities). set\_quantities is a pipe-friendly version of `quantities<-` and returns an object of class quantities.

#### See Also

[errors](#page-6-1), [units](#page-12-1), [groupGeneric.quantities](#page-8-1). [Extract.quantities](#page-7-1), [c.quantities](#page-3-1), [rep.quantities](#page-11-1), [cbind.quantities](#page-4-1). [as.data.frame.quantities](#page-2-1), [as.matrix.quantities](#page-3-2), [t.quantities](#page-12-2).

### Examples

```
x = 1:3class(x)
x
quantities(x) \le list("m/s", 0.1)
class(x)
x
(x \leq set_{quantities}(x, m/s, seq(0.1, 0.3, 0.1)))
```
<span id="page-11-1"></span>rep.quantities *Replicate Elements of Vectors and Lists*

#### Description

S3 method for quantities objects (see [rep](#page-0-0)).

#### Usage

```
## S3 method for class 'quantities'
rep(x, \ldots)
```
#### Arguments

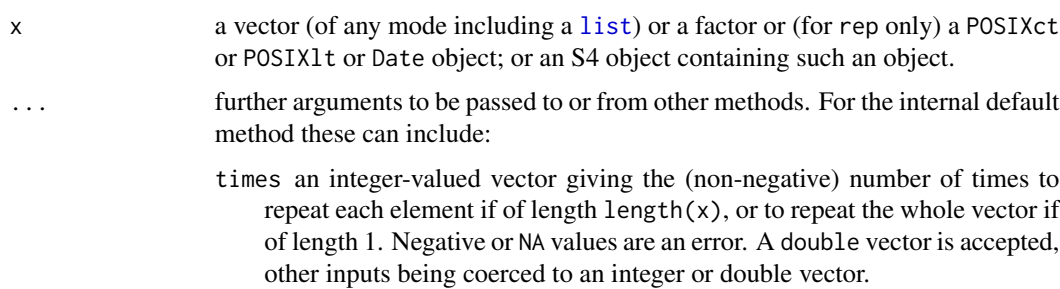

#### <span id="page-12-0"></span>t.quantities 13

- length.out non-negative integer. The desired length of the output vector. Other inputs will be coerced to a double vector and the first element taken. Ignored if NA or invalid.
- each non-negative integer. Each element of x is repeated each times. Other inputs will be coerced to an integer or double vector and the first element taken. Treated as 1 if NA or invalid.

#### Examples

rep(set\_quantities(1, m/s, 0.1), 4)

<span id="page-12-2"></span>t.quantities *Matrix Transpose*

#### Description

S3 me[t](#page-0-0)hod for quantities objects (see t).

#### Usage

## S3 method for class 'quantities'  $t(x)$ 

#### Arguments

x a matrix or data frame, typically.

#### Examples

a <- matrix(1:30, 5, 6) quantities(a) <- list("m/s", 1:30) t(a)

<span id="page-12-1"></span>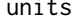

units *Handle Measurement Units on a Numeric Vector*

#### Description

Set or retrieve measurement units to/from numeric vectors and convert units (extensions to the units package for quantities and errors objects).

#### <span id="page-13-0"></span>Usage

```
## S3 replacement method for class 'quantities'
units(x) < - value## S3 replacement method for class 'errors'
units(x) < - value## S3 method for class 'quantities'
set_units(x, value, ..., mode = units_options("set_units_mode"))
## S3 method for class 'errors'
set_units(x, value, ..., mode = units_options("set_units_mode"))
## S3 method for class 'quantities'
mixed_units(x, values, ...)
## S3 method for class 'errors'
mixed_units(x, values, ...)
```
#### Arguments

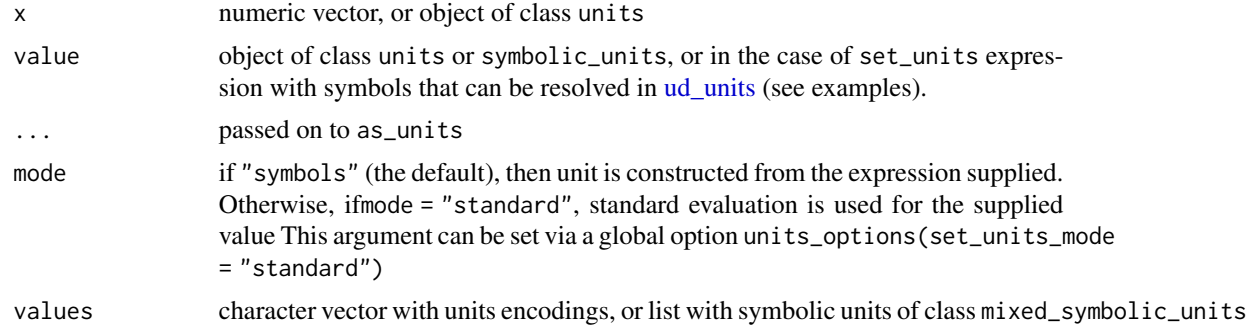

#### See Also

[units](#page-12-1), [set\\_units](#page-0-0).

# <span id="page-14-0"></span>Index

```
[.quantities (Extract.quantities), 8
[<-.quantities (Extract.quantities), 8
[[.quantities (Extract.quantities), 8
[[<-.quantities (Extract.quantities), 8
```
as.data.frame, *[3](#page-2-0)* as.data.frame.quantities, [3,](#page-2-0) *[12](#page-11-0)* as.list, *[3](#page-2-0)* as.list.quantities, [3](#page-2-0) as.matrix, *[4](#page-3-0)* as.matrix.quantities, [4,](#page-3-0) *[12](#page-11-0)*

## c, *[4](#page-3-0)*

c.quantities, [4,](#page-3-0) *[5](#page-4-0)*, *[12](#page-11-0)* cbind, *[5](#page-4-0)* cbind.quantities, [5,](#page-4-0) *[12](#page-11-0)*

```
data.frame, 3, 5
diff, 6
diff.quantities, 6
drop_errors.quantities
        (drop_quantities), 6
drop_quantities, 6
drop_units.quantities
        (drop_quantities), 6
```

```
errors, 7, 8, 11, 12
errors<-.mixed_units (errors), 7
errors<-.quantities (errors), 7
errors<-.units (errors), 7
errors_max.quantities (errors), 7
errors_min.quantities (errors), 7
Extract, 8
Extract.quantities, 8, 12
```
groupGeneric, *[9](#page-8-0)* groupGeneric.errors, *[9](#page-8-0)* groupGeneric.quantities, [9,](#page-8-0) *[12](#page-11-0)*

list, *[12](#page-11-0)*

make.names, *[3](#page-2-0)* Math.quantities *(*groupGeneric.quantities*)*, [9](#page-8-0) Math.units, *[9](#page-8-0)* mixed\_units.errors *(*units*)*, [13](#page-12-0) mixed\_units.quantities *(*units*)*, [13](#page-12-0) Ops.quantities *(*groupGeneric.quantities*)*, [9](#page-8-0) Ops.units, *[9](#page-8-0)* parse\_errors *(*parse\_quantities*)*, [10](#page-9-0) parse\_quantities, [10](#page-9-0) parse\_units *(*parse\_quantities*)*, [10](#page-9-0) quantities, [11](#page-10-0) quantities-package, [2](#page-1-0) quantities<- *(*quantities*)*, [11](#page-10-0) rbind.quantities *(*cbind.quantities*)*, [5](#page-4-0) rep, *[12](#page-11-0)* rep.quantities, *[12](#page-11-0)*, [12](#page-11-0) set\_errors, *[11](#page-10-0)* set\_errors.mixed\_units *(*errors*)*, [7](#page-6-0) set\_errors.quantities *(*errors*)*, [7](#page-6-0) set\_errors.units *(*errors*)*, [7](#page-6-0) set\_quantities *(*quantities*)*, [11](#page-10-0) set\_units, *[11](#page-10-0)*, *[14](#page-13-0)* set\_units.errors *(*units*)*, [13](#page-12-0) set\_units.quantities *(*units*)*, [13](#page-12-0) Summary.quantities *(*groupGeneric.quantities*)*, [9](#page-8-0) t, *[13](#page-12-0)* t.quantities, *[12](#page-11-0)*, [13](#page-12-0)

ud\_units, *[14](#page-13-0)* units, *[11,](#page-10-0) [12](#page-11-0)*, [13,](#page-12-0) *[14](#page-13-0)* units<-.errors *(*units*)*, [13](#page-12-0) units<-.quantities *(*units*)*, [13](#page-12-0)